# **Excel VBA Programming For Dummies**

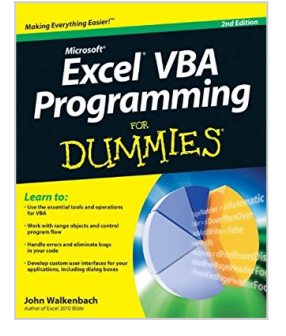

By John Walkenbach

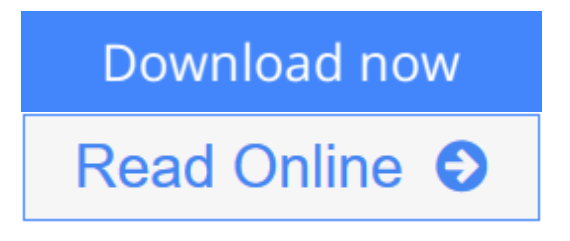

### **Excel VBA Programming For Dummies** By John Walkenbach

#### **Take your Excel skills to the next level with VBA programming**

Now that you've mastered Excel basics, it's time to move to the next level—creating your own, customized Excel 2010 solutions using Visual Basic for Applications (VBA). The new edition of this non-threatening guide is your key to getting there. Using step-by-step instruction and the accessible, friendly For Dummies style, this practical book shows you how to use VBA, write macros, customize your Excel apps to look and work the way you want, avoid errors, and more.

The book's Web site provides all the programming examples from the book.

- Introduces you to a new range of Excel 2010 options
- Shows you how to use Visual Basic for Applications (VBA) to program your own custom Excel applications or to automate functions
- Explains how to create VBA macros, program, handle errors, debug, and more
- Covers Visual Basic Editor tools and functions; working with range objects; controlling program flow; and the easiest ways to create custom dialog boxes, toolbars, and menus
- Includes a companion Web site with all the sample programs from the book

Create your own, custom Excel programs with this information-packed guide!

**Note:** CD-ROM/DVD and other supplementary materials are not included as part of eBook file.

**[Download](http://mbooknom.men/go/best.php?id=0470503696)** [Excel VBA Programming For Dummies ...pdf](http://mbooknom.men/go/best.php?id=0470503696)

**[Read Online](http://mbooknom.men/go/best.php?id=0470503696)** [Excel VBA Programming For Dummies ...pdf](http://mbooknom.men/go/best.php?id=0470503696)

# **Excel VBA Programming For Dummies**

By John Walkenbach

## **Excel VBA Programming For Dummies** By John Walkenbach

## **Take your Excel skills to the next level with VBA programming**

Now that you've mastered Excel basics, it's time to move to the next level—creating your own, customized Excel 2010 solutions using Visual Basic for Applications (VBA). The new edition of this non-threatening guide is your key to getting there. Using step-by-step instruction and the accessible, friendly For Dummies style, this practical book shows you how to use VBA, write macros, customize your Excel apps to look and work the way you want, avoid errors, and more.

The book's Web site provides all the programming examples from the book.

- Introduces you to a new range of Excel 2010 options
- Shows you how to use Visual Basic for Applications (VBA) to program your own custom Excel applications or to automate functions
- Explains how to create VBA macros, program, handle errors, debug, and more
- Covers Visual Basic Editor tools and functions; working with range objects; controlling program flow; and the easiest ways to create custom dialog boxes, toolbars, and menus
- Includes a companion Web site with all the sample programs from the book

Create your own, custom Excel programs with this information-packed guide!

**Note:** CD-ROM/DVD and other supplementary materials are not included as part of eBook file.

### **Excel VBA Programming For Dummies By John Walkenbach Bibliography**

- Sales Rank: #253495 in Books
- Brand: Unknown
- Published on: 2010-05-24
- Ingredients: Example Ingredients
- Original language: English
- Number of items: 1
- Dimensions: 9.30" h x .91" w x 7.40" l, 1.35 pounds
- Binding: Paperback
- 408 pages

**L** [Download](http://mbooknom.men/go/best.php?id=0470503696) [Excel VBA Programming For Dummies ...pdf](http://mbooknom.men/go/best.php?id=0470503696)

**[Read Online](http://mbooknom.men/go/best.php?id=0470503696)** [Excel VBA Programming For Dummies ...pdf](http://mbooknom.men/go/best.php?id=0470503696)

# **Editorial Review**

#### From the Back Cover

### **Accelerate into the Excel fast lane and zip through spreadsheet customizations**

Are you ready to make Excel jump through hoops? Do your spreadsheets work exactly the way you want? With this book, you can say "yes"! Inside, you'll find step-by-step instructions on how to significantly enhance the power of Excel using the VBA language. You'll soon be building your own Excel applications so you can get the most out of your data.

- Dive into VBA see how VBA is implemented in Excel, apply advanced techniques, and use VBA with other Office applications
- Get into it explore programming concepts from range objects and worksheet functions to events and error-handling
- Communication is key learn how to build dialog boxes that look like they came straight from Microsoft's software lab
- Safety first use Excel macros to make your spreadsheets more secure and lock out viruses
- Make it your own develop custom worksheet functions, create add-ins, design user-oriented applications, and boost your career options

Visit the companion Web site at http://www.dummies.com/go/excelvbaprogrammingfd2e, where you can download the sample files featured in the book and view bonus chapters

Open the book and find:

- How to work in the Visual Basic Editor
- Tips for error-handling and bug extermination
- Ways to build automatic procedures and events
- How to use the Excel macro recorder
- UserForm techniques and tricks
- Instructions for designing VBA macros
- Steps for accessing your macros through the user interface
- Secrets for creating Excel add-ins

#### Learn to:

- Use the essential tools and operations for VBA
- Work with range objects and control program flow
- Handle errors and eliminate bugs in your code
- Develop custom user interfaces for your applications, including dialog boxes

#### About the Author

**John Walkenbach** is principal of J-Walk and Associates, Inc., a leading authority on spreadsheet software and creator of the award-winning Power Utility Pak. Walkenbach has written more than 50 books and 300 articles for publications including *PC World*, *InfoWorld*, and *Windows*.

## **Users Review**

#### **From reader reviews:**

#### **Alfred Zoeller:**

Within other case, little persons like to read book Excel VBA Programming For Dummies. You can choose the best book if you appreciate reading a book. As long as we know about how is important a book Excel VBA Programming For Dummies. You can add knowledge and of course you can around the world by a book. Absolutely right, since from book you can know everything! From your country until eventually foreign or abroad you will be known. About simple thing until wonderful thing you are able to know that. In this era, we could open a book as well as searching by internet system. It is called e-book. You should use it when you feel uninterested to go to the library. Let's examine.

#### **William Emmer:**

Do you among people who can't read satisfying if the sentence chained in the straightway, hold on guys that aren't like that. This Excel VBA Programming For Dummies book is readable by you who hate the straight word style. You will find the facts here are arrange for enjoyable studying experience without leaving actually decrease the knowledge that want to offer to you. The writer connected with Excel VBA Programming For Dummies content conveys the idea easily to understand by most people. The printed and e-book are not different in the articles but it just different as it. So , do you still thinking Excel VBA Programming For Dummies is not loveable to be your top checklist reading book?

#### **Kristina Keene:**

The e-book with title Excel VBA Programming For Dummies includes a lot of information that you can find out it. You can get a lot of profit after read this book. This kind of book exist new information the information that exist in this guide represented the condition of the world today. That is important to yo7u to understand how the improvement of the world. That book will bring you throughout new era of the syndication. You can read the e-book in your smart phone, so you can read that anywhere you want.

#### **Toby Lowry:**

As we know that book is essential thing to add our know-how for everything. By a e-book we can know everything we wish. A book is a group of written, printed, illustrated or maybe blank sheet. Every year was exactly added. This e-book Excel VBA Programming For Dummies was filled concerning science. Spend your free time to add your knowledge about your technology competence. Some people has various feel when they reading some sort of book. If you know how big selling point of a book, you can feel enjoy to read a guide. In the modern era like at this point, many ways to get book which you wanted.

**Download and Read Online Excel VBA Programming For Dummies By John Walkenbach #RLBNKF3QI8Y**

# **Read Excel VBA Programming For Dummies By John Walkenbach for online ebook**

Excel VBA Programming For Dummies By John Walkenbach Free PDF d0wnl0ad, audio books, books to read, good books to read, cheap books, good books, online books, books online, book reviews epub, read books online, books to read online, online library, greatbooks to read, PDF best books to read, top books to read Excel VBA Programming For Dummies By John Walkenbach books to read online.

# **Online Excel VBA Programming For Dummies By John Walkenbach ebook PDF download**

**Excel VBA Programming For Dummies By John Walkenbach Doc**

**Excel VBA Programming For Dummies By John Walkenbach Mobipocket**

**Excel VBA Programming For Dummies By John Walkenbach EPub**

**RLBNKF3QI8Y: Excel VBA Programming For Dummies By John Walkenbach**